Mark Crack With License Code Free Download

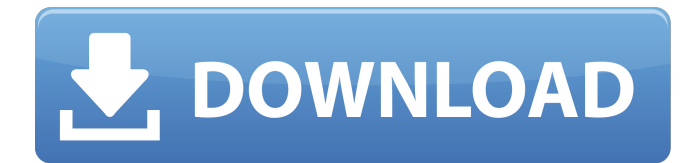

# **Mark Crack+ [Mac/Win]**

Execute all the tests defined in Mark Crack For Windowsdefs.txt. Execute the tests with a single argument the name of an individual test that you want to execute. This is useful when you want to execute only one test. Define a first set of arguments that you want to use each time you invoke Mark Activation Code. When execution is finished it creates feedback.txt, a file with a summary of the results and the details of individual tests. The Mark Cracked 2022 Latest Version command is used to perform automated testing of your test code. It will run all the tests that you have defined in Mark Crack Free Downloaddefs.txt in alphabetical order. Additionally it will run any that you have specified in the first set of arguments to mark. These arguments do not have any significance, they will all be set to '1'. By default it will run the tests in the current directory. To specify a directory you can use the -c argument. You can also specify a combination of the -c and -t arguments. Running a Test In order to invoke mark with a single argument you need to use the -t argument. For example, if you want to test your code that runs the 'Hello' function you need to use this command: ./mark -t Hello Note that you need to specify the name of a single test, with an argument, and you need to use the -t option. You must also provide a function to test. If you want to use a second set of arguments, which specify that you want to use the test 'hello', you need to use the -c and -t arguments. Note that you do not need to provide a function to test. Defining Tests You can define tests by writing a file called markdefs.txt, using the following format: This means that the tests that are defined in markdefs.txt will be executed whenever you invoke mark. The tests that are defined in markdefs.txt will be executed in alphabetical order, with the first tests being the tests in the markdefs.txt, but there is no guaranteed order for them. Mark also allows you to specify a first and second set of arguments. The first set is used when you want to perform a quick test. The second set is used to specify which tests you want to use, as explained in the previous paragraph.

### **Mark Download**

\* Automates all of the tagging tests \* Performs tests via JUnit. \* Auto-scales tests so that each test gives a meaningful result \* Automatically submits failure feedback on run \* Stores results in Mark Product Key feedback.txt \* Allows user to specify tags to be tested (see mark help) Additional Mark Options: \* Two tags to be tested \* Outcomes of tagging test Considerations: \* This is not a replacement for static analysis testing. \* Be careful with the tests that you run Mark is provided as-is and carries no warranty. Compatibility Mark will run on any Java 6+ installation. A JUnit 4.x/4.12+ test suite is required. Independant testing When using Mark, you can optionally define which tests should be used as indicators of a concern. While Mark is being executed, tests are run. If test are run using Mark, they should be disabled and you should not run a test again unless Mark reports that the concerned test is disabled. If a test is disabled, then you can see what reason has been given for disablement: If Mark fails to disable a test, an error is logged, and then report is written. TestNg TestNg is a JUnit 3.8+ Testing Framework, with a graphical user-interface for easier automation. Installation Mark and TestNg can be easily installed from maven, the following should be enough: \* Dependencies \* TestNg Runs \* Mark will execute all of the tests, \* TestNg will parse the output of Mark in order to select only those that need to be run. \* Mark is using maven, so you can run it using the following command \* mvn exec:exec Installation Mark and TestNg can be easily installed from maven, the following should be enough: \* Dependencies \* TestNg Usage \* If you wish to access to the reports, please run: \* mvn exec:exec -f feedback.txt \* Mark, gives feedback about execution: \* The following can be read from the output: \* The number of tests that ran (success/failure) \* The number of tests that failed \* Number 09e8f5149f

# **Mark Product Key [Mac/Win]**

\* Mark is a simple yet powerful tool for automated software testing. \* Mark is free. \* Mark supports Java in addition to other languages. \* Mark support multiple languages: Java, Python, Ruby, Perl and others. \* Mark supports unlimited number of test suites. \* Mark can mark both the smoke tests and the end-to-end tests. \* Mark can mark a single test method, a single test class, or an entire package. \* Mark finds the most important failing test cases and provide feedback for it. \* Mark provides information about the failing tests like test title, type (mark, milestone, failed or ignored), result, output, error messages, duration, etc. \* Mark can run in daemon mode so that it waits for a connection from an external tool before closing itself. \* Mark runs in a system daemon so that it will run automatically (without requiring user intervention) after you close it. \* Mark can run a battery of tests. \* Mark can run automatically or when the user tells it to. \* Mark can be deployed in different contexts: command-line, GUI or a web application. \* Mark supports plugins. \* Mark includes a Visual Graphical User Interface (VGUI) that can also be used as a command-line tool. \* Mark can connect to an external tool (Via ssh) in order to generate a summary. \* Mark can connect to a database (Like SQLite) and uses the database to generate its summary. \* Mark can use a shell script to generate a summary and store it in a file for later. \* Mark can store its results in a file or it can generate its summary in a file. Mark is a small but useful tool that was designed in order to help you perform automatic marking by running a battery of tests. Mark can be easily deployed via command-line and it will produce a summary, and puts details in a file called feedback.txt. Mark Description: \* Mark is a simple yet powerful tool for automated software testing. \* Mark is free. \* Mark supports Java in addition to other languages. \* Mark supports multiple languages: Java, Python, Ruby, Perl and others. \* Mark supports unlimited number of test suites. \* Mark can mark both the smoke tests and the end-to-end tests. \* Mark can mark a single test method, a single test class, or an entire package. \* Mark finds the

#### **What's New in the Mark?**

# **System Requirements For Mark:**

Windows XP (SP3) or Windows Vista (SP2) with the latest updates installed. Minimum of 256 MB of RAM. Must have at least 10 GB of free hard disk space available. Internet Explorer 7 is required. A dual-core CPU and 2.0 GHz or faster recommended. An NVIDIA 8800 GT (G92) or ATI HD 2900 or higher, NVIDIA 6200 or higher, ATI 4850 or higher, or NVIDIA GS420 or higher is recommended. In addition,

<https://www.saltroomhimalaya.com/fabfilter-one-11-1-0-6203-crack/>

<https://www.ponuda24.com/skalinks-links-management-script-crack-free-win-mac-2022/>

<https://shalamonduke.com/pictran-crack-free-for-pc/>

<http://fasbest.com/?p=25762>

[https://reseauspiral.org/wp-content/uploads/2022/06/Calculator\\_With\\_Product\\_Key.pdf](https://reseauspiral.org/wp-content/uploads/2022/06/Calculator_With_Product_Key.pdf)

[https://mugvn.s3.amazonaws.com/upload/files/2022/06/mCY7jFYq9czNOtlbAHRC\\_08\\_072225fd5d9eff0861c71a3cf4c0e151](https://mugvn.s3.amazonaws.com/upload/files/2022/06/mCY7jFYq9czNOtlbAHRC_08_072225fd5d9eff0861c71a3cf4c0e151_file.pdf) [\\_file.pdf](https://mugvn.s3.amazonaws.com/upload/files/2022/06/mCY7jFYq9czNOtlbAHRC_08_072225fd5d9eff0861c71a3cf4c0e151_file.pdf)

<https://nesiastore.com/wp-content/uploads/2022/06/pacpada.pdf>

<http://climabuild.com/miui-lockscreen-helper-crack-x64-april-2022/>

<https://song-signs.com/slice-screen-tool-crack-with-product-key-updated/>

[https://www.tibiabr.com/wp-](https://www.tibiabr.com/wp-content/uploads/2022/06/Macsome_YouTube_Music_Downloader_Crack_PCWindows_Updated_2022.pdf)

[content/uploads/2022/06/Macsome\\_YouTube\\_Music\\_Downloader\\_Crack\\_PCWindows\\_Updated\\_2022.pdf](https://www.tibiabr.com/wp-content/uploads/2022/06/Macsome_YouTube_Music_Downloader_Crack_PCWindows_Updated_2022.pdf)

[http://zyynor.com/upload/files/2022/06/Ex6BDizFYEqyzvupH7fW\\_08\\_072225fd5d9eff0861c71a3cf4c0e151\\_file.pdf](http://zyynor.com/upload/files/2022/06/Ex6BDizFYEqyzvupH7fW_08_072225fd5d9eff0861c71a3cf4c0e151_file.pdf)

<https://nailspalist.com/wp-content/uploads/2022/06/valeeidw.pdf>

<http://cyclades.in/en/?p=28908>

<http://mycryptojourney.blog/?p=22808>

[https://assetdefenseteam.com/wp-content/uploads/2022/06/Skype\\_Revealer\\_formerly\\_SkypeMo\\_Activation\\_Code\\_With\\_Keyg](https://assetdefenseteam.com/wp-content/uploads/2022/06/Skype_Revealer_formerly_SkypeMo_Activation_Code_With_Keygen_Free_Download_X64_2022_New.pdf) [en\\_Free\\_Download\\_X64\\_2022\\_New.pdf](https://assetdefenseteam.com/wp-content/uploads/2022/06/Skype_Revealer_formerly_SkypeMo_Activation_Code_With_Keygen_Free_Download_X64_2022_New.pdf)

<https://qflash.es/?p=13873>

<https://www.slas.lk/advert/asphalt-9-materials-crack-2022-new/>

<https://nuvocasa.com/trace-log-with-full-keygen-free-download/>

[https://halfin.ru/wp-content/uploads/2022/06/MD5\\_Hasher.pdf](https://halfin.ru/wp-content/uploads/2022/06/MD5_Hasher.pdf)

[https://plumive.com/upload/files/2022/06/Dhf559DDmUVk12CaEl4F\\_08\\_6c3992fed7b61d10fc85309156cbf7c0\\_file.pdf](https://plumive.com/upload/files/2022/06/Dhf559DDmUVk12CaEl4F_08_6c3992fed7b61d10fc85309156cbf7c0_file.pdf)